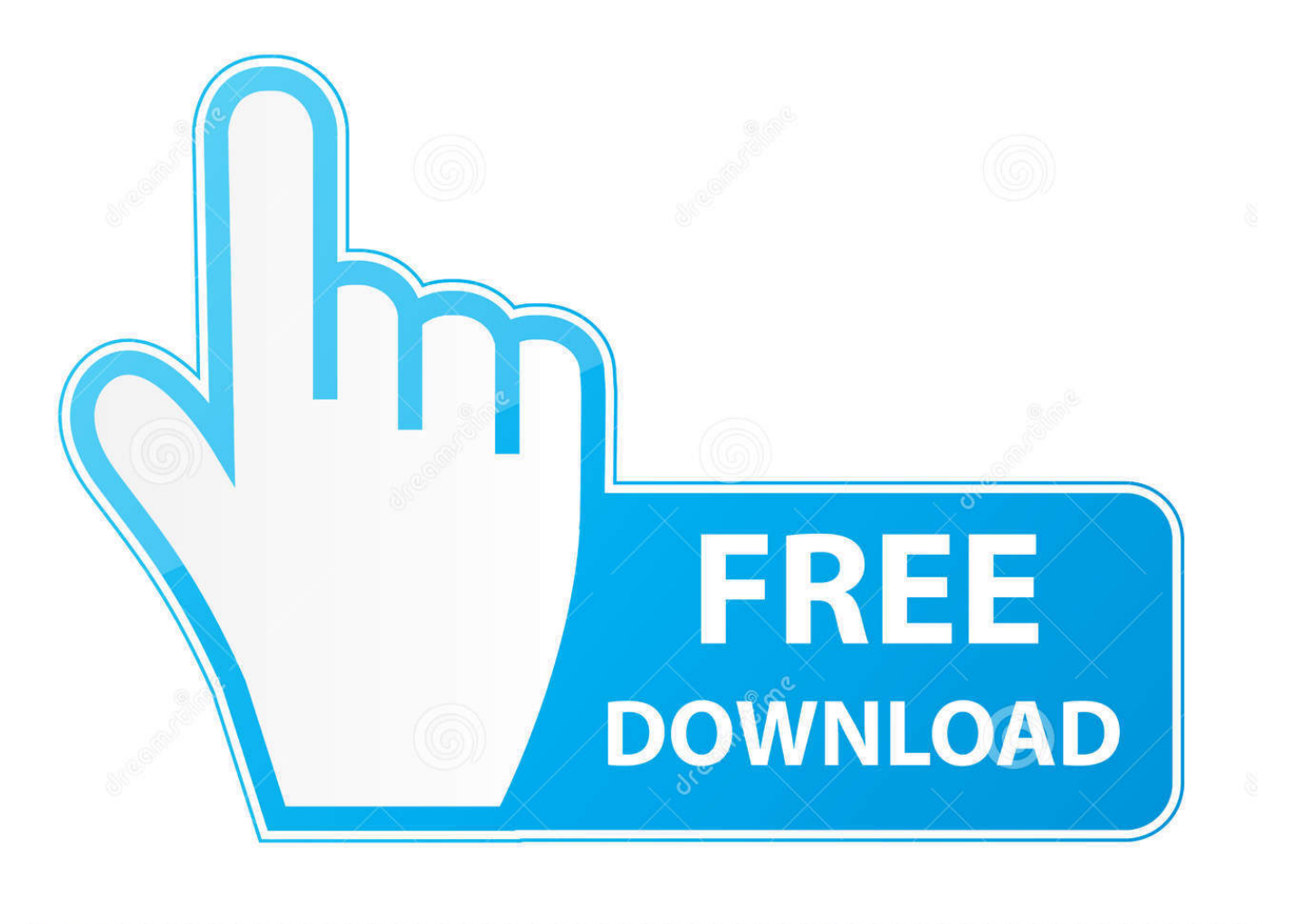

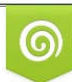

Download from Dreamstime.com reviewing purposes only D 35103813 C Yulia Gapeenko | Dreamstime.com

É

[How To Fix Windows 10 Update Error Code 0xC1900209](https://fancli.com/1uio81)

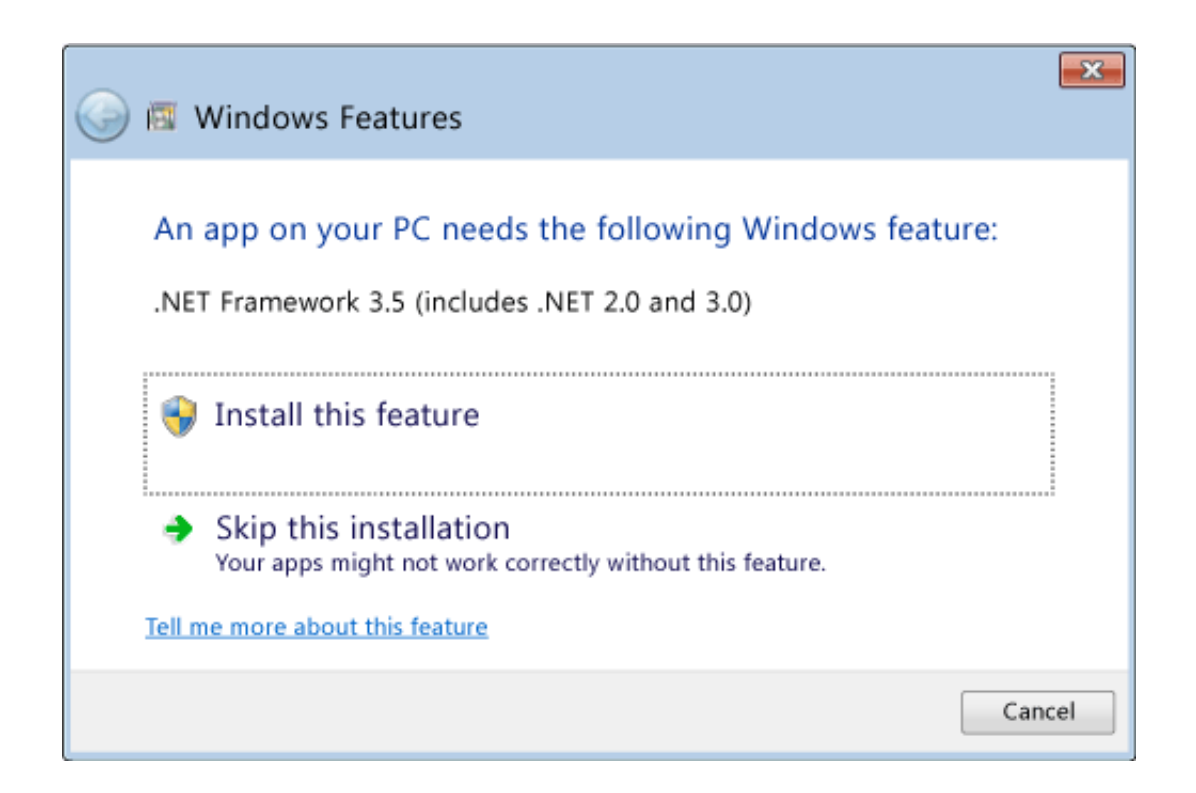

[How To Fix Windows 10 Update Error Code 0xC1900209](https://fancli.com/1uio81)

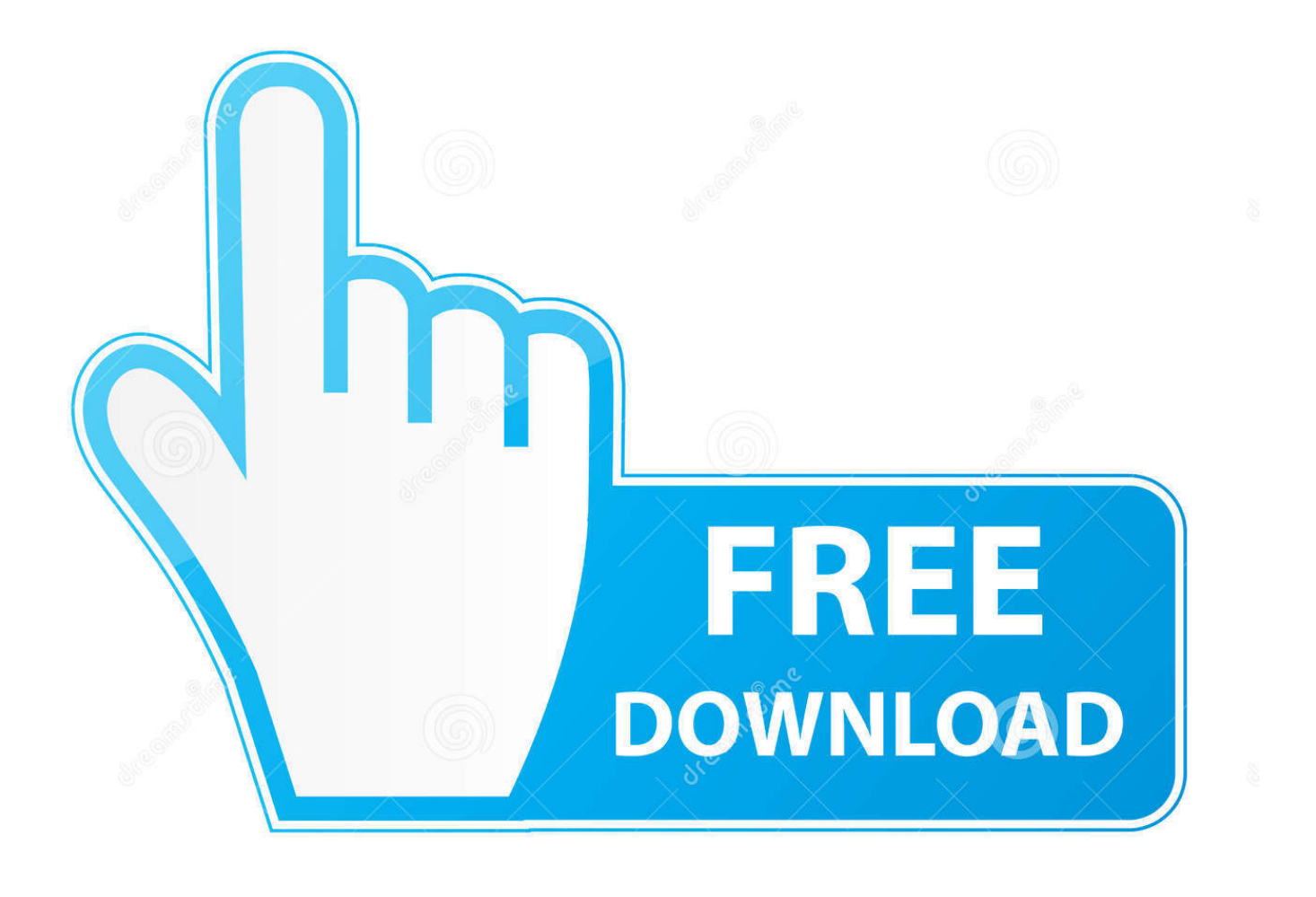

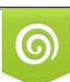

Download from Dreamstime.com or previewing purposes only D 35103813 O Yulia Gapeenko | Dreamstime.com

P

Our forum answers your questions about fixing Windows 10 Error Code 0xc1900209 issues and tells you how to troubleshoot your PC in a three simple steps.. Windows 10 Update giving error code 0xc1900209. What can I do to get rid of this bug? Windows 10 Update Errors are by far the most common .... Windows 10 Update giving error code 0xc1900209. Ok, to sum ... Windows 10: A Feature Upgrade drops error 0xC1900209. GBorn ... So downloaded/executed it and it indicated there were 2 apps that were a problem, but.

- 1. windows update error code
- 2. windows update error code 80072ee2
- 3. windows update error code 800f020b

How do I fix a system restore error 0xc0000020 on Windows 10? 368 Views. Other Answers.. Windows Update error code 0xC1900209 means incompatible software ... TIP: Download this tool to quickly find & fix Windows errors automatically ... If a software is not compatible with the new OS update, Windows 10 setup ...

### **windows update error code**

windows update error code 80072efe, windows update error code, windows update error code 80072ee2, windows update error code 80072f8f, windows update error code 80072efd, windows update error code 800f020b, windows update error code 643, windows update error code 7, windows update error code 0x8000ffff, windows update error code 80244o2c, windows update error code 800f0922 [Monster Warlord Hack Cheat Trainer \(Jewel Gold Stamina Energy Health\)](https://menramatab.themedia.jp/posts/15792659)

How to fix Google Chrome ERR QUIC PROTOCOL ERROR? How to resolve Runtime Error 203 on Windows 10? How to fix error code .... How to Fix Windows 10 Update Error Code 0xC1900209. Contact on +1-888-413-1214 for Troubleshoot Windows 10 Upgrade Error Code ... [The Library of Congress](https://launchpad.net/~keiconlessbar/%2Bpoll/the-library-of-congress)

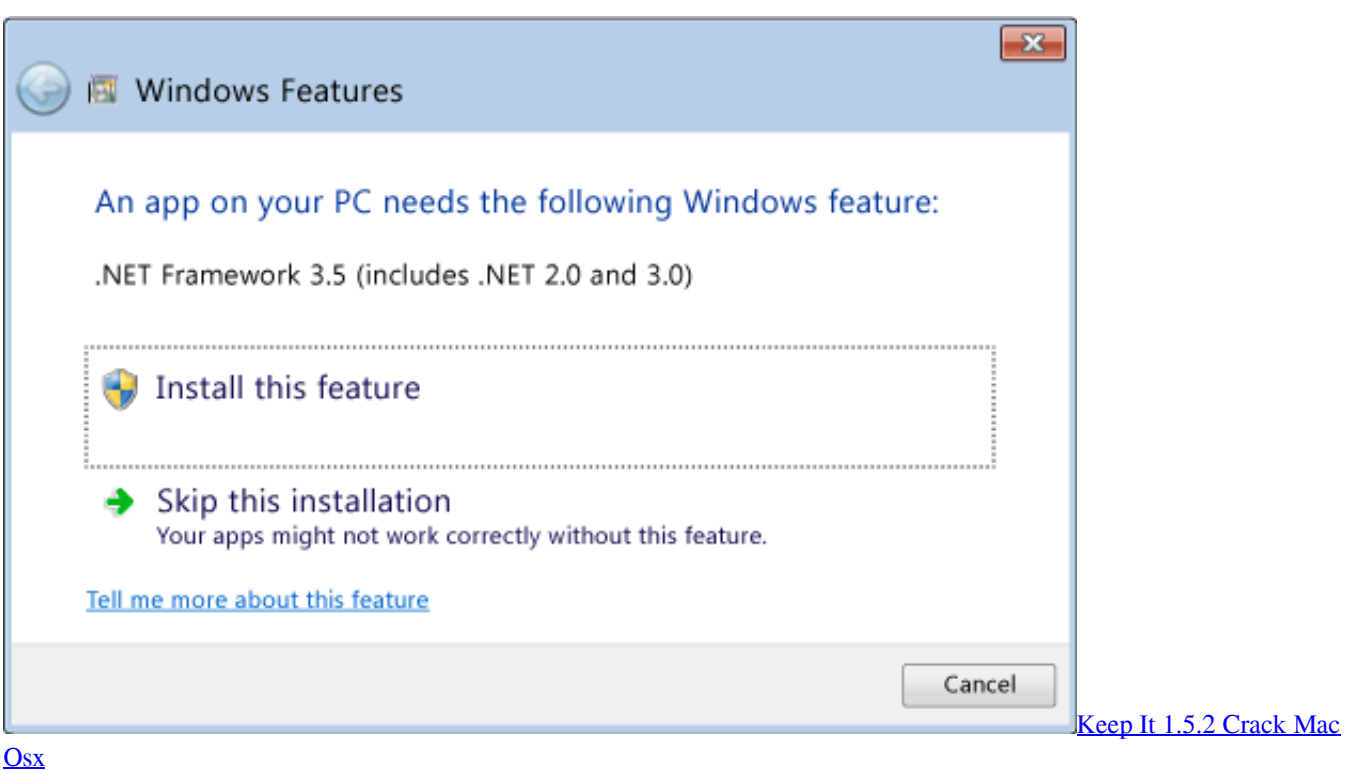

## **windows update error code 80072ee2**

#### [Mas imagenes gratuitas](http://plutininol.tistory.com/18)

 How to Fix Windows Update error 0xC1900209 in Windows 10. Share Tweet Pin Mail. Before you can install any updates in your Windows 10 computer, there are a lot of ... Perform a full system scan using [product-code].. Windows 10 Update giving error code 0xc1900209 ... solutions - remember not to click on any auto fix software which might be on these sites.. Windows Update mistake code 0xC1900209 is related to software ... To position the incompatible app, view a Windows 10 install picture (use ... Fix ISDone.dll error, Unarc.dll returned error code message on Windows 10. [Windows 7 driver download links](https://cryptic-badlands-23860.herokuapp.com/Windows-7-driver-downloadlinks.pdf)

# **windows update error code 800f020b**

### [Dr. OS Disk Cleaner Pro 3.9 Crack FREE Download](https://launchpad.net/~mokmerema/%2Bpoll/dr-os-disk-cleaner-pro-39-crack-free-download)

so i got a notification that says my windows 10 needs to be updated so it made me download the windows 10 ... error code= 0xc1900209. share .... Error code 0xc1900209 appears ont he screen when users try to install updates or while upgrading to Windows 10 in media creation tool.. A user received an upgrade error during installing Windows 10 Version 1607 ... Windows 10 just reported a problem and offers a problem solving button ... Overall the user managed to find out the error code 0xC1900209 that .... Scan and repair Windows errors and fix Windows 10 Install Error Code 0xc1900209 on your computer.. Is it just the Ryzen 7 processors that can't upgrade and is Microsoft aware of this issue? ... https://docs.microsoft.com/enus/win...rade/setupdiag. Code: 0xC1900209 The user has chosen to cancel because the system does not ... Having problems updating from 1809 to 1903 error messages in Installation .... Jump to Get rid of Windows 10 Error Code 0xc1900209 - Windows 10 Update Error 0xc1900209 arises when the windows fails to update. Sometimes ... eff9728655 [VPN Private v1.6.0](https://elolflucca.substack.com/p/vpn-private-v160-premium-for-android) [\[Premium\] For Android](https://elolflucca.substack.com/p/vpn-private-v160-premium-for-android)

eff9728655

[Vista Tip – Slow Vista file copy processes](https://gofdelebor.amebaownd.com/posts/15792657) [iExplorer 4.3.3.26113 Win + crack](https://chrislong.doodlekit.com/blog/entry/13944130/iexplorer-43326113-win-work-crack) [Aspose.Cells for .NET 17.3.0](https://awesome-goldberg-3b0eee.netlify.app/AsposeCells-for-NET-1730.pdf)